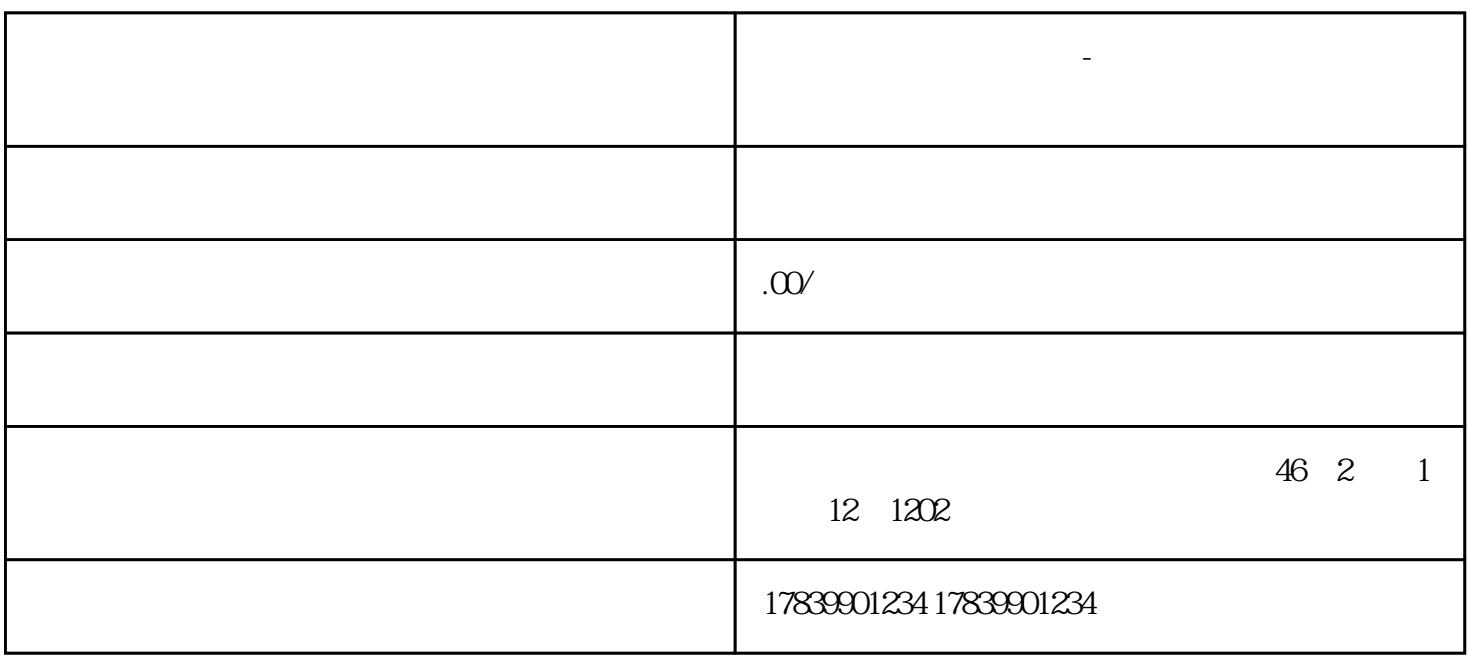

**电信流量卡免流量软件-电信流量卡免流量软件下载 流量卡招商加盟**

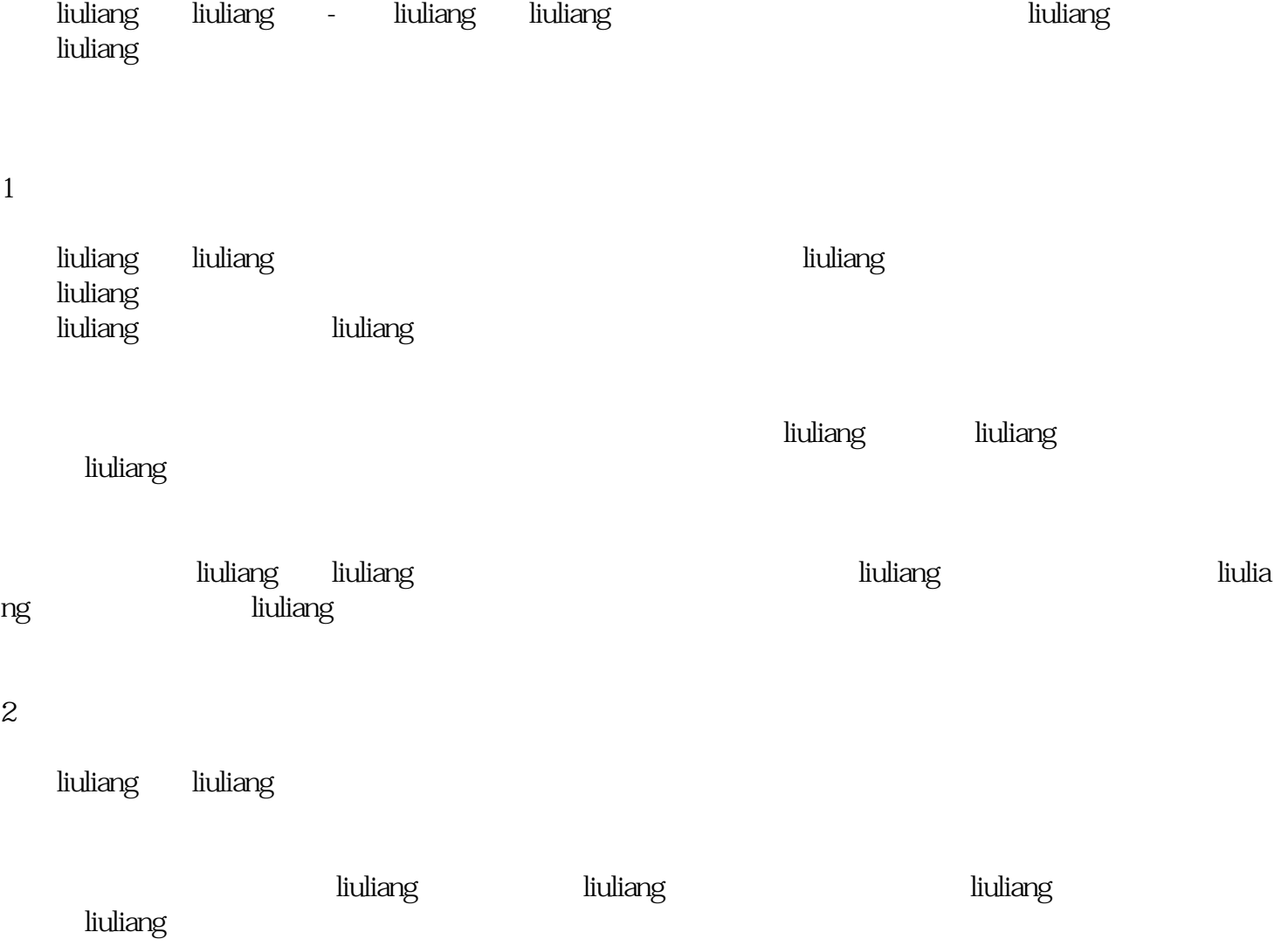

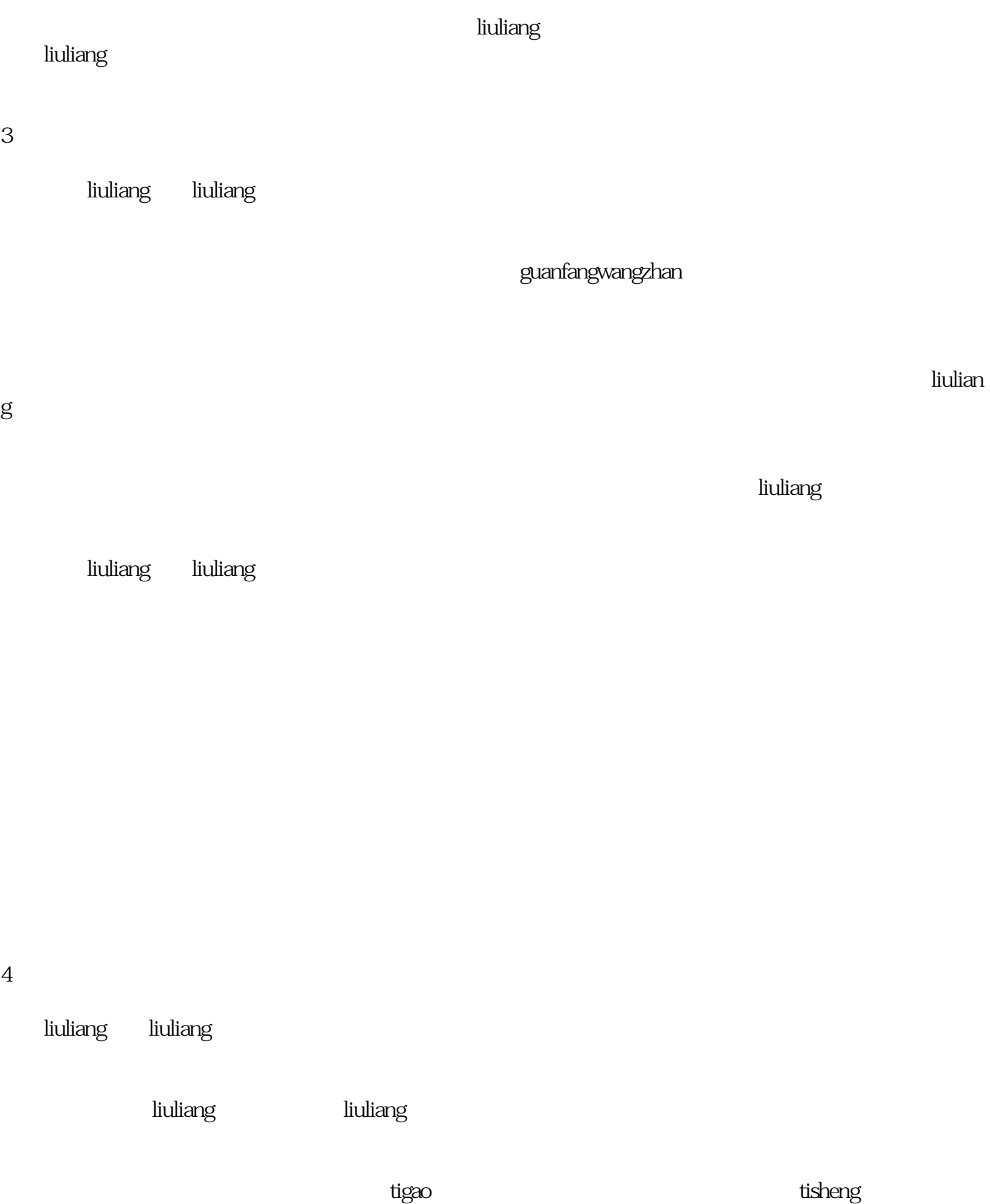

liuliang liuliang liuliang terms and the set of the set of the set of the set of the set of the set of the set

liuliang liuliang  $\qquad$ iang tigao